# CS303E: Elements of Computers and Programming Lists

Dr. Bill Young
Department of Computer Science
University of Texas at Austin
© William D. Young, All rights reserved.

Last updated: August 27, 2024 at 15:11

CS303E Slideset 9: 1

Lists

## Value of Lists

Suppose you have 30 different test grades to average. You could use 30 variables: grade1, grade2, ..., grade30. Or you could use one list with 30 elements: grades[0], grades[1], ..., grades[29].

In file AverageScores.py:

```
> python AverageScores.py
Class average: 78.60
```

#### Lists

The list class is one of the most useful in Python.

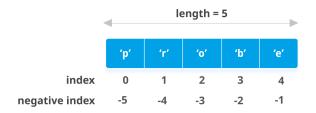

Both strings and lists are sequence types in Python, so share many similar methods. Unlike strings, lists are *mutable*.

If you change a list, it doesn't create a new copy; it changes the input list.

CS303E Slideset 9: 2

Lists

# **Indexing and Slicing**

Indexing and slicing on lists are as for strings, including negative indexes.

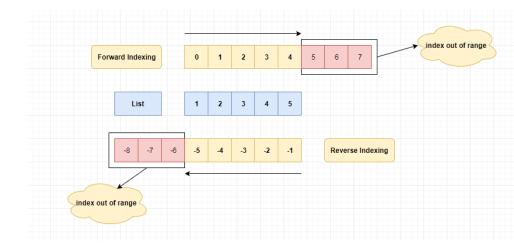

CS303E Slideset 9: 3 Lists CS303E Slideset 9: 4 Li

**Creating Lists** 

Lists can be created with the list class constructor or using special syntax.

```
>>> list()
                      # create empty list, with constructor
>>> list([1, 2, 3]) # create list [1, 2, 3]
[1, 2, 3]
>>> list(["red", 3, 2.5]) # create heterogeneous list
['red', 3, 2.5]
>>> ["red", 3, 2.5]
                      # create list, no explicit constructor
['red', 3, 2.5]
                      # not an actual list
>>> range(4)
range(0, 4)
>>> list(range(4))
                      # create list using range
[0, 1, 2, 3]
>>> list("abcd")
                      # create character list from string
['a', 'b', 'c', 'd']
```

Many programming languages have an **array** type. Python doesn't have native arrays (though some Python libraries add arrays).

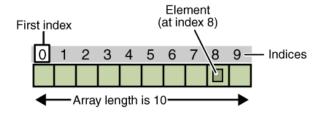

#### Arrays are:

- homogeneous (all elements are of the same type)
- fixed size

Lists vs. Arrays

permit very fast access time

CS303E Slideset 9: 6

#### Python lists are:

- heterogeneous (can contain elements of different types)
- variable size
- permit fast access time

CS303E Slideset 9: 5

Lists

# Sequence Operations

Like strings, lists are sequences and inherit various functions from sequences.

| Function     | Description                       |
|--------------|-----------------------------------|
| x in s       | x is in sequence s                |
| x not in s   | x is not in sequence s            |
| s1 + s2      | concatenates two sequences        |
| s * n        | repeat sequence s n times         |
| s[i]         | ith element of sequence (0-based) |
| s[i:j]       | slice of sequence s from i to j-1 |
| len(s)       | number of elements in s           |
| min(s)       | minimum element of s              |
| max(s)       | maximum element of s              |
| sum(s)       | sum of elements in s              |
| for loop     | traverse elements of sequence     |
| <, <=, >, >= | compares two sequences            |
| ==, !=       | compares two sequences            |

## Calling Functions on Lists

```
>>> 11 = [1, 2, 3, 4, 5]
>>> len(11)
>>> min(11)
                # assumes elements are comparable
>>> max(11)
                # assumes elements are comparable
>>> sum(11)
                # assumes summing makes sense
15
>>> 12 = [1, 2, "red"]
>>> sum(12)
Traceback (most recent call last):
 File "<stdin>", line 1, in <module>
TypeError: unsupported operand type(s) for +: 'int' and 'str
>>> min(12)
Traceback (most recent call last):
 File "<stdin>", line 1, in <module>
TypeError: '<' not supported between instances of 'str' and
    'int'
>>>
```

CS303E Slideset 9: 7 Lists CS303E Slideset 9: 8 Lists

Since lists are actual objects in class 1st, shouldn't len, max, etc. be *methods* instead of functions? Yes and no!

Remember from earlier that len is actually syntactic sugar for the method \_\_len\_\_.

```
>>> len([1, 2, 3])
>>> [1, 2, 3]. len ()
3
```

The others (sum, max, min) are actually functions defined on the class, for user convenience.

You just have to remember which operators are functions and which are methods.

We could rewrite AverageScores.py as follows:

```
grades = [67, 82, 56, 84, 66, 77, 64, 64, 85, 67, \]
          73, 63, 98, 74, 81, 67, 93, 77, 97, 65, \
          77, 91, 91, 74, 93, 56, 96, 90, 91, 99 ]
average = sum(grades) / len(grades)
print("Class average:", format(average, ".2f"))
```

```
> python AverageScores.py
Class average: 78.60
```

CS303E Slideset 9: 9 Lists

# Traversing Elements with a For Loop

```
General Form:
```

```
for u in list:
    body
```

In file test.py:

```
for u in range(3):
                             # not really a list
    print(u, end=" ")
print()
for u in [2, 3, 5, 7]:
    print(u, end=" ")
print()
for u in range(15, 1, -3): # not really a list
    print(u, end=" ")
print()
```

```
> python test.py
0 1 2
2 3 5 7
15 12 9 6 3
```

## **Comparing Lists**

Compare lists using the operators: >, >=, <, <=, ==, !=. Uses lexicographic ordering: Compare the first elements of the two lists; if they match, compare the second elements, and so on. The corresponding elements must be of comparable classes.

CS303E Slideset 9: 10

```
>>> list1 = ["red", 3, "green"]
>>> list2 = ["red", 3, "grey"]
>>> list1 < list2
True
>>> list3 = ["red", 5, "green"]
>>> list3 > list1
True
>>> list4 = [5, "red", "green"]
>>> list3 < list4
Traceback (most recent call last):
 File "<stdin>", line 1, in <module>
TypeError: '<' not supported between instances of 'str' and
>>> ["red", 5, "green"] == [5, "red", "green"]
False
```

BTW: the book's comparisons in 10.2.8 seem wrong.

List comprehension gives a compact syntax for building lists.

```
>>> range(4)
                               # not actually a list
range(0, 4)
>>> [ x for x in range(4) ]
                               # create list from range
[0, 1, 2, 3]
>>> [ x ** 2 for x in range(4) ]
[0, 1, 4, 9]
>>> lst = [ 2, 3, 5, 7, 11, 13 ]
>>> [ x ** 3 for x in lst ]
[8, 27, 125, 343, 1331, 2197]
>>> [x for x in lst if x > 2]
[3, 5, 7, 11, 13]
>>> [s[0] for s in ["red", "green", "blue"] if s <= "green"]
['g', 'b']
>>> from IsPrime3 import *
>>> [ x for x in range(100) if isPrime(x) ]
[2, 3, 5, 7, 11, 13, 17, 19, 23, 29, 31, 37, 41, 43, 47, 53,
    59, 61, 67, 71, 73, 79, 83, 89, 97]
```

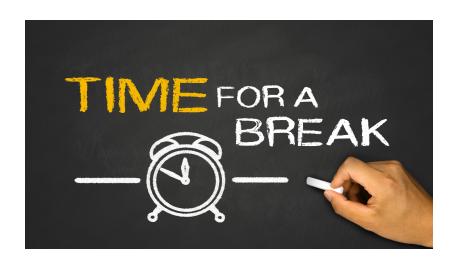

CS303E Slideset 9: 13

CS303E Slideset 9: 14

#### More List Methods

These are methods from class list. Since lists are mutable, these actually change 1.

| Function                  | Description                              |
|---------------------------|------------------------------------------|
| 1.append(x)               | add x to the end of I                    |
| 1.extend(12)              | append elements of I2 to I               |
| <pre>l.insert(i, x)</pre> | insert x into I at position i            |
| 1.pop()                   | remove and return the last element of I  |
| 1.pop(i)                  | remove and return the ith element of I   |
| 1.remove(x)               | remove the first occurence of $x$ from I |
| 1.reverse()               | reverse the elements of I                |
| 1.sort()                  | order the elements of I                  |
| 1.count(x)                | number of times x appears in I           |
|                           | • •                                      |
| l.index(x)                | index of first occurence of x in I       |

## List Examples

```
>>> 11 = [1, 2, 3]
>>> 11.append(4)
                           # add 4 to the end of 11
>>> 11
                           # note: changes 11
[1, 2, 3, 4]
>>> 11.count(4)
                           # count occurrences of 4 in 11
>>> 12 = [5, 6, 7]
>>> 11.extend(12)
                           # add elements of 12 to 11
>>> 11
[1, 2, 3, 4, 5, 6, 7]
>>> 11.index(5)
                           # where does 5 occur in 11?
>>> 11.insert(0, 0)
                           # add 0 at the start of 11
>>> 11
                           # note new value of 11
[0, 1, 2, 3, 4, 5, 6, 7]
>>> 11.insert(3, 'a')
                           # lists are heterogenous
>>> 11
[0, 1, 2, 'a', 3, 4, 5, 6, 7]
>>> 11.remove('a')
                          # what goes in can come out
>>> 11
[0, 1, 2, 3, 4, 5, 6, 7]
```

CS303E Slideset 9: 15 CS303E Slideset 9: 16

## List Examples

```
>>> 11.pop()
                         # remove and return last element
>>> 11
[0, 1, 2, 3, 4, 5, 6]
>>> 11.reverse()
                         # reverse order of elements
>>> 11
[6, 5, 4, 3, 2, 1, 0]
>>> 11.sort()
                         # elements must be comparable
>>> 11
[0, 1, 2, 3, 4, 5, 6]
>>> 12 = [4, 1.3, "dog"]
>>> 12.sort()
                         # elements must be comparable
Traceback (most recent call last):
File "<stdin>", line 1, in <module>
TypeError: '<' not supported between instances of 'str' and
   'float'
>>> 12.pop()
                         # put the dog out
'dog'
>>> 12
[4, 1.3]
>>> 12.sort()
                         # int and float are comparable
>>> 12
[1.3, 4]
```

CS303E Slideset 9: 17 Lists

## Splitting a String into a List

Recall our SplitFields function from Slideset 8 to split up a comma separated value (csv) string. Python provides an easier approach with the split method on strings.

```
>>> str1 = "abc, def , ghi"
>>> str1.split(",")
                                  # split on comma
['abc', 'def', 'ghi']
                                  # keeps whitespace
>>> strs = " abc def ghi "
                                  # split on whitespace
strs.split()
['abc', 'def', 'ghi']
>>> str3 = "\tabc\ndef\r ghi\n"
>>> str3.split()
                                  # split on whitespace
['abc', 'def', 'ghi']
>>> str4 = "abc / def / ghi"
>>> str4.split("/")
                                  # split on slash
['abc ', ' def ', ' ghi']
```

Note split with no arguments splits on whitespace.

#### Random Shuffle

A useful method on lists is random.shuffle() from the random module.

```
>>> import random
>>> list1 = [ x for x in range(9) ]
>>> list1
[0, 1, 2, 3, 4, 5, 6, 7, 8]
>>> random.shuffle( list1 )
>>> list1
[7, 4, 0, 8, 1, 6, 5, 2, 3]
>>> random.shuffle( list1 )
>>> list1
[4, 1, 5, 0, 7, 8, 3, 2, 6]
>>> random.shuffle( list1 )
>>> list1
[7, 5, 2, 6, 0, 4, 3, 1, 8]
```

CS303E Slideset 9: 18

# **Processing CSV Lines**

Suppose grades for a class were stored in a list of csv strings, such as:

```
studentData = ["Charlie, 90, 75",
                "Frank, 8, 77",
                "Susie,60,80"]
```

Here the fields are: Name, Midterm grade, Final Exam grade.

Compute the average for each student and print a nice table of results. Remember that we solved a version of this problem in Slideset 3, where the data was entered by the user.

CS303E Slideset 9: 19 CS303E Slideset 9: 20

## **Processing CSV Lines**

```
def ProcessStudentData ( studentData ):
   """ Process list of csv student records. """
   # Print header line:
   print( "Name
                       MT FN Avg")
   print( "----")
   for line in studentData:
       fields = line.split(',')
       if (len(fields) < 3):</pre>
           print( "Bad student record for ", fields[0] )
           continue
       else:
           name, midterm, final = fields[0].strip(), \
                                 int(fields[1].strip()), \
                                  int(fields[2].strip())
           avg = (midterm + final) / 2
           print( format(name, "10s"), \
                  format(midterm, "4d"), \
                  format(final, "4d"), \
                  format(avg, "7.2f") )
```

CS303E Slideset 9: 21

Lists

### Copying Lists

Suppose you want to make a copy of a list. *The following won't work!* 

```
>>> lst1 = [1, 2, 3, 4]
>>> lst2 = lst1
>>> lst1 is lst2  # there's only one list here
True
>>> print(lst1)
[1, 2, 3, 4]
>>> print(lst2)
[1, 2, 3, 4]
>>> lst1.append(5)  # changes to lst1 also change lst2
>>> print(lst2)
[1, 2, 3, 4, 5]
```

But you can do the following:

```
>>> lst2 = [x for x in lst1]  # creates a new copy
>>> lst3 = list(lst1)  # this also works
```

## Processing CSV Lines

```
> python ExamExample2.py
Name
             MT
                  FN
                        Avg
             90 75
                       82.50
Charlie
Frank
              8
                77
                       42.50
Bad student record for Johnnie
                        70.00
             60
                  80
Susie
```

CS303E Slideset 9: 22

Lists

#### Passing Lists to Functions

Like any other *mutable* object, when you pass a list to a function, you're really passing a reference (pointer) to the object in memory.

```
def alter( lst ):
    lst.pop()

def main():
    lst = [1, 2, 3, 4]
    print( "Before call: ", lst )
    alter( lst )
    print( "After call: ", lst )

main()
```

```
> python ListArg.py
Before call: [1, 2, 3, 4]
After call: [1, 2, 3]
```

CS303E Slideset 9: 24 Lists CS303E Slideset 9: 24 List

Let's Take a Break

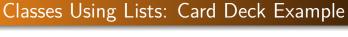

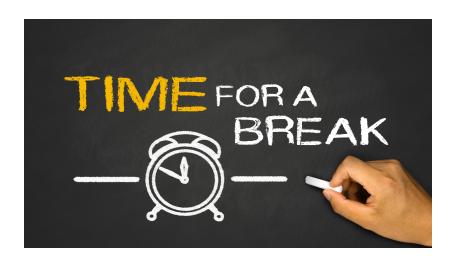

CS303E Slideset 9: 25

Lists

#### Card Auxiliary Functions

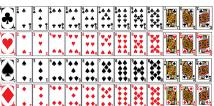

In Slideset 7 we introduced the Card class. Let's now define a Deck of Cards. Remember we defined some functions: isRank, isSuit, cardRankToIndex, cardIndexToRank, etc.

It would be much easier to just add the following constant definitions to Card.py.

Think of how you'd redefine the functions listed above with those lists available.

CS303E Slideset 9: 26

Lists

## Designing the Deck Class

A deck of cards "is" a list of Card objects, one for each combination of rank and suit.

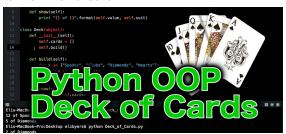

**Data:** a list of Card objects, initially all possible combinations of rank and suit.

#### Methods:

- Print the deck in order.
- Shuffle the deck.
- Deal a card from deck.
- How many cards are left in the deck (after dealing)?

303E Slideset 9: 27 Lists CS303E Slideset 9: 28 Li

Create a Card Deck

In file Deck.py:

```
import random
from Card import *

class Deck:
    """ Defines the Deck class. Each Deck contains
    a list of cards, one for each rank and suit """

    def __init__(self):
        """Return a new deck of cards."""
        self.__cards = []
        for suit in Card.SUITS:
            for rank in Card.RANKS:
            c = Card(rank, suit)
            self.__cards.append(c)
```

CS303E Slideset 9: 29

Lists

## Dealing a Card and Deck Length

Dealing a Card means removing the top card from the Deck and returning that card:

```
def deal(self):
    """Remove and return the top card, or None
    if the deck is empty."""
    if len(self) == 0:
        print("Deck is empty.")
        return None
    else:
        return self.__cards.pop(0)
```

Notice that we're calling len(self) to check whether the Deck is empty. This only works if we define the \_\_len\_\_ method for the class:

```
def __len__(self):
    """Returns the number of cards left in the deck."""
    return len(self.__cards)
```

## Card Deck Example

Other things we might want to do with a deck are:

- shuffle the deck
- deal a card from the deck
- ask how many cards are left in the deck
- print the deck in order

Since the deck "is" a list, shuffling just means calling the random. shuffle function.

```
def shuffle(self):
    """Shuffle the cards."""
    random.shuffle(self.__cards)
```

Since lists are mutable, this shuffles *in place*, i.e., it doesn't create a new deck.

CS303E Slideset 9: 30

Liete

# Printing a Deck

Finally, we can use the print method for Deck class instances only if we've defined a \_\_str\_\_ method to generate an appropriate string value:

```
def __str__(self):
    result = ""
    for c in self.__cards:
        # Here we ask each card how it
        # wants to be printed.
        result = result + str(c) + "\n"
    return result
```

Notice that str(c) only works because we defined the \_\_str\_\_ method within class Card.

S303E Slideset 9: 31 Lists CS303E Slideset 9: 32 Lists

```
>>> from Deck import *
>>> d = Deck()
                             # create a new deck
>>> print( d )
                             # print, notice order
Ace of Spades
2 of Spades
   . . .
Jack of Clubs
Queen of Clubs
King of Clubs
>>> d.shuffle()
                            # randomly shuffle deck
>>> print( d )
Queen of Spades
5 of Diamonds
4 of Clubs
Jack of Diamonds
8 of Clubs
```

```
>>> c1 = d.deal()
                               # deal top card
>>> print( c1 )
Queen of Spades
>>> c2 = d.deal()
                               # deal next card
>>> print( c2 )
5 of Diamonds
>>> len( c1 )
                               # didn't define len for Card
Traceback (most recent call last):
File "<stdin>", line 1, in <module>
TypeError: object of type 'Card' has no len()
>>> len( d )
                              # deck now 50 cards
50
>>> d.__len__()
                              # len same as __len__
50
>>> d.__cards
                               # can't access private field
Traceback (most recent call last):
 File "<stdin>", line 1, in <module>
AttributeError: 'Deck' object has no attribute '__cards'
```

CS303E Slideset 9: 33

Lists

CS303E Slideset 9: 34

Liete

### Designing the Hand Class

Recall that our initial goal (from the Object slideset) was playing Poker. Now that we have Cards and Decks, we can define Hands; a poker hand is five cards.

**Data:** a list of five Card objects, dealt from a Deck object.

#### Methods:

- Print the hand in order.
- (Later) evaluate the hand as a poker hand.

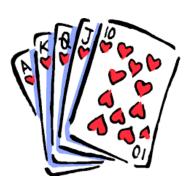

## The Hand Class

#### From file Hand.py:

```
import Card
from Deck import *
class Hand:
   """ Five cards dealt from a Deck object. """
   def __init__(self, deck):
        """ A hand is simply a list of 5 cards, dealt
            from the deck. """
       if (len(deck) < 5):
            print ( "Not enough cards left!" )
           return None
       self.__cards = []
       for i in range (5):
            card = deck.deal()
                                        # deal next card
            self.__cards.append(card)
                                        # append to hand
   def __str__(self):
       result = ""
        for card in self. cards:
            result = result + str(card) + "\n"
        return result
```

S303E Slideset 9: 35 Lists CS303E Slideset 9: 36 Lists

The Hand Class

Using the Hand Class

>>> from Hand import \*

>>> h1 = Hand()

Finally, we allow looking at the cards in the Hand object:

```
def getCard( self, i ):
    """" Get the ith card from the hand, where
        i in [0..4]. """
    if (0 <= i <= 4):
        return self.__cards[i]
    else:
        return None</pre>
```

```
Traceback (most recent call last):
 File "<stdin>", line 1, in <module>
TypeError: __init__() missing 1 required positional argument
   : 'deck'
>>> d = Deck()
                           # so create a new deck
>>> d.shuffle()
                           # shuffle it
>>> print( d )
7 of Clubs
King of Diamonds
6 of Diamonds
Queen of Spades
8 of Clubs
Jack of Hearts
8 of Hearts
. . .
7 of Spades
10 of Clubs
```

# can't deal without a deck

CS303E Slideset 9: 37

Lists

CS303E Slideset 9: 38

Liete

#### Using the Hand Class

```
>>> h1 = Hand( d )
                           # deal a hand from Deck d
>>> print( h1 )
7 of Clubs
King of Diamonds
6 of Diamonds
Queen of Spades
8 of Clubs
>>> h2 = Hand( d )
                           # deal another hand
>>> print( h2 )
Jack of Hearts
8 of Hearts
Jack of Clubs
9 of Clubs
8 of Diamonds
>>> len( d )
42
>>> len( h1 )
                          # we didn't define len on Hand
Traceback (most recent call last):
  File "<stdin>", line 1, in <module>
TypeError: object of type 'Hand' has no len()
```

#### Future Work

It would be nice to be able to evaluate a hand as a poker hand, and perhaps compare two hands.

That would be a pretty good project!

CS303E Slideset 9: 39 Lists CS303E Slideset 9: 40 Lists

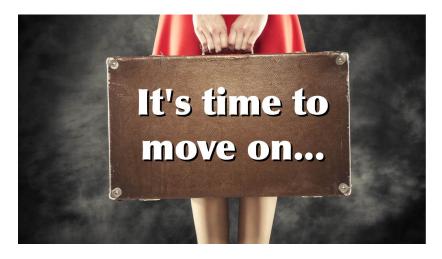

**Next stop:** More on Lists.

CS303E Slideset 9: 41

Lists